# **BAB I**

# **PENDAHULUAN**

### **1.1. Latar Belakang Masalah**

Percepatan revolusi yang tejadi di bidang teknologi, menjadikan suatu peluang bagi dunia pendidikan untuk beralih kepada suatu proses belajar dan mengajar yang dilakukan secara dalam jaringan (daring) atau yang biasa disebut dengan *online*. Pembelajaran *online* atau daring bisa dimaknai sebagai suatu sistem pembelajaran jarak jauh atau *distance learning* yang bisa dilaksanakan dimana dan kapan saja, dengan memakai bantuan internet publik atau internet pribadi.<sup>[1](#page-0-0)</sup>

Pembelajaran jarak jauh atau yang pada masa kini diketahui sebagai pembelajaran daring (dalam jaringan) bukanlah barang baru bagi dunia pendidikan,[2](#page-0-1) Konsep Pembelajaran Jarak Jauh bukanlah lahir dari munculnya suatu virus Corona yang mengharuskan pendidikan dilaksanakan di tempat terpisah. Akan tetapi konsep Pembelajaran Jarak Jauh yang saat ini dilaksanakan di Indonesia merupakan konsep yang diadopsi dari konsep pembelajaran jarak jauh yang dilahirkan oleh Universitas Chicago pada tahun 1800 .[3](#page-0-2) Sedangkan di Indonesia sendiri, Jauh sebelum adanya wabah covid 19, Melalui Universitas Terbuka sudah menjalankan pembelajaran jarak jauh Sejak tahun 1984.[4](#page-0-3)

Pembelajaran jarak jauh merupakan modul pendidikan formal yang dalam proses pembelajarannya antara peserta didik dan pengajarnya dilaksanakan ditempat yang berbeda, sehingga memerlukan sebuah teknologi yang berperan

<span id="page-0-0"></span><sup>1</sup> Benny A. Pribadi. *Media & Teknologi dalam Pembelajaran*. (Jakarta: Kencana, 2017). hlm; 7.

<span id="page-0-1"></span><sup>&</sup>lt;sup>3</sup> MicSSAC, M.S & Gunawardena, C.N, "Distance Education", (New York: Simon & Schuster Macmillan, 1996), hlm: 356.

<span id="page-0-2"></span><sup>3</sup> Ibid.

<span id="page-0-3"></span><sup>4</sup> Wahyono, Effendi & Setijadi, *Berdirinya Universitas Terbuka*, (Jakarta: Universitas Terbuka), hlm: 109.

sebagai jembatan penyambung antara dua komponen pendidikan yang terpisah.<sup>[5](#page-1-0)</sup> Sebagai modul pendidikan yang tidak dapat dipisahkan dari teknologi, Pembelajaran Jarak Jauh bisa dilaksanakan secara Fleksibel, dalam artian pembelajaran atau pendidikannya bisa dilaksanakan kapan saja dan mana saja selama terkoneksi dengan internet. Modulpembelajaran jarak jauh bisa saja melahirkan terobosan baru bagi dunia pendidikan, Contohnya seperti lahirnya media-media baru Seperti *Schoology* dan *Classroom* yang dinaungi oleh *Google*, media-media tersebut berperan sebagai jembatan penghubung antara peserta didik dan guru.<sup>[6](#page-1-1)</sup>

Ismail menyebutkan sebuah pembelajaran jarak jauh yang efektif haruslah mencakup beberapa unsur, diantaranya adalah mampu memanfaatkan aplikasi yang dijadikan sebagai sarana tempat kegiatan siswa mengasah skill, membaca bahan ajar, menggali keterangan dan hal-hal lainnya. Kemudian, Mampu berinteraksi di dalam suatu komunikasi kelas, yang mana antara peserta didik dan pendidik dapat berkomunikasi guna membahas bahan ajar yang telah diajarkan guru. Dan juga tata laksana siswa, dimana peserta didik mampu mengetahui keterangan tentang kualitas, kinerja dan sebagainya. Sehingga, suatu proses belajar dan mengajar dapat dikatakan efektif apabila mampu memenuhi 3 kriteria, yaitu seberapa besar tingkat keikut sertaan peserta didik di dalam suatu forum, seberapa besar kesungguhan seseorang pendidik pada saat memberikan penjelasan dalam sebuah diskusi dan seberapa besar tingkat kesuksesan suatu pembelajaran dalam menggapai suatu tujuan.[7](#page-1-2)

Perlu diingat, diterapkannya pembelajaran jarak jauh yang tidak optimal juga bisa melahirkan permasalahan-permasalahan baru bagi dunia pendidikan, contohnya seperti learning loss atau hilangnya kemampuan yang ada di dalam peserta didik. Hasil sebuah survei yang dilakukan oleh gerakan sekolah menyenangkan (GSM) mengenai dampak pembelajaran jarak jauh, menyebutkan

<span id="page-1-0"></span><sup>5</sup> Simonson, M., Smaldino, S., Albright, M.,& Zvacek, S. *Teaching and Learning at a Distance: Foundations of Distance Education* (3<sup>rd</sup> ed.). Upper Saddle River. (NJ: Pearson, 2006). hlm: 31.

<span id="page-1-1"></span><sup>6</sup> Benny A. Pribadi. *Media & Teknologi dalam Pembelajaran*. (Jakarta: Kencana, 2017).

<span id="page-1-2"></span><sup>7</sup> Khayat, Zaenal. "Efektifitas Pembelajaran Daring Di MTs Negeri 2 Purbalingga Tahun Pelajaran 2020/2021". Edutech: Jurnal Inovasi pendidikan Berbantuan Teknologi Vol 1 no. 1 Mei 2021. hlm: 2

Selama 1 tahun di masa wabah covid 19 nilai pembelajaran jarak jauh dia rasa mencemaskan, emosi yang paling banyak dirasakan peserta didik dalam pemberlakuan Pembelajaran Jarak Jauh Di setiap jenjang nya lebih menunjukkan emosi negatif, dibandingkan emosi positif maupun netral. Perlakuan seperti bosan, malas, tidak punya motivasi bahkan sampai kepada tingkatan frustasi saat ini Sudah banyak dialami oleh sebagian Peserta didik. Apabila hal ini terus dibiarkan, maka dampak dari *Learning Loss* secara perlahan akan menggrogoti peradaban suatu bangsa.<sup>[8](#page-2-0)</sup>

Terdapat banyak sekali penyebab dari tidak optimalnya Pembelajaran Jarak Jauh yang dilaksanakan selama wabah covid 19. Sehingga melahirkan learning loss yang menjadi ancaman serius bagi dunia pendidikan. Kendala yang ditemukan seperti kurangnya kemampuan dalam menguasai teknologi dan juga tingkat perekonomian peserta didik yang semakin menurun, dalam artian tidak sedikit dari peserta didik tidak mampu memiliki fasilitas pendukung seperti handphone, laptop bahkan notebook, Kemudian di beberapa tempat khususnya di daerah terpencil , kendala jaringan Internet yang kurang memadai menjadikan masalah tersendiri yang harus dihadapi. Selain itu, strategi dan media yang kurang menarik, dapat menjadikan pembelajaran terasa bosan, Sehingga kurang menarik bagi peserta didik.[9](#page-2-1)

Walaupun pembelajaran jarak jauh dirasa kurang menjanjikan, akan tetapi proses belajar dan mengajar di saat masa wabah covid 19, tetaplah harus di jalankan. Salah satu upaya yang Saat ini bisa dijalankan adalah Guru harus berinovasi terhadap strategi dan media pembelajaran yang akan diterapkan kepada Peserta didik. Mengingat media *online* saat ini sangat lekat dengan peserta didik dan Media *audio visual* yang saat ini sangat mudah ditemukan, Penyampaian materi ajar melalui video YouTube atau dalam bentuk *Power Point* bernarasi

<span id="page-2-0"></span><sup>8</sup> Hananesca, Anastasya . "Menjadi Manusia Seutuhnya dalam Ekosistem Sekolah

Menyenangkan".[https://sekolahmenyenangkan.or.id/menjadi-manusia-seutuhnya-dalam-ekosistem](https://sekolahmenyenangkan.or.id/menjadi-manusia-seutuhnya-dalam-ekosistem-sekolah-menyenangkan/) -sekolah-menyenangkan/ diakses pada selasa tanggal 9 November 2021 pukul 09.18 Wita

<span id="page-2-1"></span><sup>&</sup>lt;sup>9</sup> Halima. "Efektifitas Pembelajaran Daring pada Masa Pandemi Covid-19 di SMA N 1 Lambandia". Kendari: Fakultas Keguruan dan Ilmu Pendidikan, Universitas Muhammadiyah Surakarta.

setidaknya dapat melepaskan peserta didik dari rasa jemu dan kesal, Materi ajar yang bisa dibaca di mana dan kapan saja menjadikannya pembelajaran di masa wabah Covid 19 terasa fleksibel.

Berangkat dari permasalahan yang cukup kompleks ini, penulis ingin mengetahui Berapa tingkat keefektifan media *audio visual* terhadap pembelajaran jarak jauh yang dijalankan oleh SMP Negeri 1 Rantau pulung.

## **1.2. Rumusan Masalah**

Berangkat dari kasus yang ada, maka rumusan masalah yang akan diambil penulis adalah efektifkah penggunaan media *audio visual* dalam pembelajaran jarak jauh Di SMP Negeri 1 Rantau Pulung ?

### **1.3. Tujuan Penelitian**

Tujuan penelitian yang ingin dicapai penulis dalam penelitiannya ini adalah mendeskripsikan keefektifan pembelajaran jarak jauh dengan memanfaatkan media media *audio visual* sebagai media yang efektif dalam pembelajaran jarak jauh di SMP Negeri 1 Rantau Pulung.

# **1.4. Manfaat Penelitian**

Berikut ini adalah faedah yang dihadirkan dalam penelitian ini:

- 1. Memberikan keterangan mengenai tingkat keefektifan dari penerapan media *audio visual* sebagai media dalam pembelajaran jarak jauh.
- 2. Sebagai bahan tolak ukur untuk meningkatkan pembelajaran jarak jauh yang optimal.
- 3. Mengoptimalkan pembelajaran jarak jauh.

# **1.5. Metode Penelitian**

**a. Jenis Penelitian**

Adapun klasifikasi penelitian yang diambil adalah penilitian kuantitatif, penilitian ini merupakan proses penggalian informasi dengan mengandalkan instrumen dalam bentuk angka, dengan tujuan mendapatkan data yang dibutuhkan tentang apa yang akan diketahui.[10](#page-4-0)

Apabila berlandaskan jenis penelitian yang berdasarkan tempat, maka penelitian yang dijalankan termasuk kepada jenis penelitian lapangan, yang mana penelitian ini memanfaatkan data-data atau keterangan-keterangan dari sosial pendidikan yang berlangsung di masyakarat dengan targetuntuk mengilustrasikan dan mengatasi suatu masalah-masalah praktis yang terdapat di masyarakat. Penelitian lapangan dapat berangkat dari tahap merumuskan permasalahan yang tidak terlamapu lazim. Perangkat yang dipakai biasanya berisi tentang panduan wawancara. Panduan wawancara yang dipakai akan terus berubah dengan keadaan yang ada di lapangan. $11$ 

## **b. Pendekatan Penelitian**

Untuk pendekatan yang dijalankan, peneliti memanfaatkan pendekatan secara Eksperimen, yang mana menurut Kerlinger (1986: 315) pendekatan Eksperimen merupakan suatu penelitian ilmiah Yang mana peneliti melakukan manipulasi dan mengatur satu atau lebih variabel bebas dan merupakan peninjauan terhadap variabel variabel terkait guna mendapatkan variasi yang timbul secara bersamaan dengan memanipulasi variabel bebas tersebut.[12](#page-4-2)

Sedangkan, Eksperimen yang didefinisikan oleh Arboleda (1981: 27) Sebagai suatu penelitian yang dilakukan secara terencana oleh peneliti dengan memanipulasi satu atau lebih variabel melalui

<span id="page-4-0"></span><sup>10</sup> Margono, 2010, *Metedoligi Penelitian Pendidikan*, Jakarta: Rineka Cipta. Hal. 105

<span id="page-4-1"></span><sup>11</sup> Priyono. *Metode Penelitian Kuantatif.* (Sidoarjo: Zifatama Publishing, 2016) hlm: 43

<span id="page-4-2"></span><sup>12</sup> A. Eko Setyanto. "Memperkenalkan Kembali Metode Eksperimen dalam Kajian Komunikasi" Jurnal Ilmu Komunikasi Volume 3, Nomor 1, Juni 2065 37-48. hlm: 39

metode tertentu, sehingga berdampak terhadap variabel lain yang diukur, Dengan targetuntuk meneliti probabilitas sebab dan akibat dengan cara-cara yang memanfaatkan beberapa *treatment* kepada beberapa kelompok eksperimen dan menganalogikan informasi yang dihasilkan dengan beberapa kelompok kontrol yang diberikan sedikit perbedaan dalam hal *treatment* (Isaac & Michael: 1977: 24).[13](#page-5-0)

#### **c. Sumber Data**

#### **1. Lokasi Penelitian**

Penelitian ini dilaksanakan di SMP N 1 Rantau Pulung, yang berlokasi di Jl. Ki Hajar Dewantara No. 1, Kebon Agung, Kec. Rantau Pulung, Kab. Kutai Timur, Provinsi Kalimantan Timur 75652 Tahun ajar 2020/2021.

# **2. Waktu Penelitian**

Penelitian ini berjalan dalam kurun waktu 1 bulan, yang dimulai sejak tanggal 26 Juli sampai 4 September 2021 yang bertempatan dengan pelaksanaan perangkat Pengenalan Lapangan Persekolahan (PLP) II.

## **3. Sumber Data**

Apabila melihat sumber data dari segi cara memperolehnya, maka terdapat 2 jenis, diantarannya adalah:

a. Data Primer

Data Primer merupakan data yang didapatkan secara direk dari objek penelitian kemudian data tersebut dihimpun dan dikelola secara mandiri oleh suatu organisasi.<sup>[14](#page-5-1)</sup> Sedangkan, data primer yang ada di dalam penelitian ini ialah

<span id="page-5-0"></span><sup>&</sup>lt;sup>13</sup> A. Eko Setyanto. "Memperkenalkan Kembali Metode Eksperimen dalam Kajian Komunikasi" Jurnal Ilmu Komunikasi Volume 3, Nomor 1, Juni 2065 37-48. hlm: 39

<span id="page-5-1"></span><sup>14</sup> H.M. Akib Hamid & Nar Herrhyanto. *Statistika Dasar.* (Jakarta: Universitas Terbuka, 2007). hlm: 1.4

siswa/ peserta didik kelas VIII SMP Negeri 1 Rantau Pulung.

# b. Data Sekunder

Data Sekunder merupakan data yang didapatkan dengan format yang siap dipakai, sudah dihimpun dan sudah dikelola oleh pihak lain.[15](#page-6-0) Sehingga, di dalam penelitian ini yang termasuk ke dalam data sekunder ialah data yang berasal dari artikel, jurnal dsb.

#### **d. Subyek dan Obyek Penelitian**

#### **1. Populasi**

Populasi dapat diartikan sebagai semua anggota dari suatu Kelompok yang diteliti.[16](#page-6-1) Sehingga, dapat diambil sebuah kesimpulan bahwasannya yang dapat disebut dengan Populasi dalam Penelitian ini ialah siswa kelas VIII SMP Negeri 1 Rantau Pulung dengan 107 siswa yang terbagi menjadi 4 kelas, diantaranya adalah kelas VIII A dengan 26 siswa, kelas VIII B dengan27 siswa, kelas VIII C dengan27 siswa dan kelas VIII D dengan 27 Siswa.

## **2. Sampel**

Sampel sendiri diartikan sebagai serangkaian peserta yang diambil dari sebagian peserta populasi.[17](#page-6-2) Sampel yang diambil dalam penelitian ini merupakan sampel yang diambil dari populasi kelas VIII Yang bertotal 107, yang terbagi menjadi 4 kelas dan dari 4 kelas tersebut hanya diambil 2 kelas sebagai sampel penelitian, kelas

<span id="page-6-2"></span><span id="page-6-1"></span><span id="page-6-0"></span><sup>17</sup> Ibid.

eksperimen dengan Satu kelas dan kelas kontrol dengan satu kelas.

Kelas eksperimen dalam penelitian ini ialah kelas C, yang dalam proses pembelajarannya memakai media *audio visual*. Sedangkan, untuk Kelas kontrol diberikan kepada kelas D, dengan proses pembelajarannya yang memakai media *teleconference*.

## **3. Tehnik Sampling**

Di dalam penelitian ini, peneliti memakai *Probability sampling* yang berupa *Cluster random sampling* dalam teknik pengambilan sampel, yang mana teknik inindirumuskan apabila suatu populasi terdapat kelompok-kelompok yang sama-sama memiliki karakterisitik yang sama antara satu dengan yang lainnya.[18](#page-7-0)

## e. **Variabel Penelitian**

Variabel bebas merupakan variabel yang mempengaruhi variabel lainnya, dan biasanya variabel ini merupakan variabel yang dapat ditakar, diperbaharui atau ditunjuk oleh peneliti guna memutuskan suatu penilaian terhadap suatu kasus yang diteliti. Sehingga, variabel bebas atau variabel independen dalam penelitian ini adalah media *audio visual*.

<span id="page-7-0"></span>Sedangkan definisi dari variabel terikat Adalah variabel yang mengeluarkan reaksi/ respond apabila disangkutpautkan dengan variabel bebas. Sehingga, Variabel terikat atau variabel dependen dalam penelitian ini adalah pembelajaran jarak jauh.

- a) Hipotesis penelitian: penggunaan media *audio visual* efektif untuk Pembelajaran Jarak Jauh atau *online* (daring).
- b) Variabel bebas : media audio visual.
- c) variabel terikat : Pembelajaran jarak jauh atau Dalam Jaringan (daring).

#### **f. Tehnik Pengumpulan Data**

Guna melengkapi bahan bahan yang akan diteliti. Maka, Peneliti perlu mengambil Data-data yang sekiranya dibutuhkan untuk diteliti, sehingga untuk memperoleh data-data tersebut peneliti memanfaatkan metode:

1 Metode Kajian Dokumen

Metode yang pertama dipakai adalah metode untuk mengkaji dokumen, metode ini merupakan alat pendukung penelitian dalam menhimpun data atau keterangan dengan metode untuk memahami beberapa surat, buku, majalah, jurnal dan beberapa informasi tertulis, khususnya informasi yang membahas tentang suatu kebijakan tertentu dan informasi-informsi tertulis lainnya.[19](#page-8-0)

Di dalam penelitian ini metode kajian dokumen diimplementasikan dalam rangka memperoleh nama-nama siswa yang akan dijadikan sampel, baik itu kelas VIII C Yang merupakan kelas eksperimen maupun kelas D yang merupakan kelas kontrol. Selain itu, juga dalam rangka memperoleh nama-nama siswa yang beragama non muslim, karena dalam penelitian ini yang menjadi Instrumen penilaian adalah penilaian tentang pendidikan agama Islam.

2 Metode Tes

<span id="page-8-0"></span><sup>19</sup> Jonathan Sarwono. *Metode Penelitian Kuantitatif &Kualitatif.* (Yogyakarta:Penerbit Graha Ilmu, 2006) hlm: 225

Metode selanjutnya yang dipakai dalam penelitian ini ialah metode tes. Sistem ini dipakai guna menilai keterampilan dasar dan kinerja dari suatu pembelajaran yang diselenggarakan oleh peneliti atau guru.[20](#page-9-0)

Di dalam penelitian ini tes yang diselenggarakan oleh peneliti Dilaksanakan secara online, dengan cara mengadakan ulangan harian melalui Google form yang diberikan melalui aplikasi WhatsApp.

# 3 Metode Observasi

Metode terakhir yang dipakai dalam penelitian ini adalah metode yang dipergunakan sebagai pelengkap, yang mana metode ini jatuh kepada metode observasi, yang dalam tujuannya guna melengkapi bahan-bahan penelitian, maka pelaksanaannya mencakup perancanannya yang disusun secara sistematis tentang peristiwa-peristiwa, karakter, objek-objek yang diamati dan hal-hal lain yang dibutuhkan guna membantu penelitian yang sedang dijalankan.[21](#page-9-1)

# **g. Tehnik Keabsahan Data**

Apabila data-data yang diberikan kepada responden telah terkumpulkan, kemudian, pada tahapan berikutnya adalah dengan menguji informasinya atau instrumen-instrumen tersebut agar dapat digunakan sebagai instrumen pemilahan informasi yang tepat.

# **1. Validitas Soal**

Untuk mengukur validitas suatu butir soal yang dipakai. Maka, perlu memakai rumus korelasi *product moment*.[22](#page-9-2) berikut rumusnya

<span id="page-9-0"></span><sup>20</sup> Suharsimi Arikunto. *Prosedur penelitian suatu Pendekatan Praktik.*( Jakarta: Rineka Cipta, 2010), hlm. 266.

<span id="page-9-1"></span> $21$  Ibid hlm: 224

<span id="page-9-2"></span><sup>22</sup> Suharsimi Arikunto. *Dasar-Dasar Evaluasi Pendidikan.*( Jakarta: Rineka Cipta, 2002), hlm. 92.

$$
r_{xy} = \frac{N\sum xy - (\sum x)(\sum y)}{\sqrt{\{N\sum x^2 - (\sum x)^2\}\{N\sum y^2 - (\sum y)^2\}}}
$$

Keterangan:

- $r_{xy}$  = Koefisien Korelasi item soal
- N = Banyaknya Peserta Tes
- $X =$ total Skor Item
- $y = total Skor Total$

Kriteria rxy adalah sebagai berikut:

 $0,00 < rxy \leq 0,20$  Sangat Rendah

 $0,20 <$ rxy  $\leq 0,40$  Rendah  $0,40 <$  rxy  $\leq 0,60$  Cukup

 $0.60 < rxy \leq 0.80$  Tinggi

 $0,80 <$ rxy  $\leq 1,00$  Sangat Tinggi

Dari kalkulasi rumus tadi, Nilai rxy yang didapatkan dari setiap item-item soal tersebut, selanjutnya dengan memanfaatkan rproduct moment dengan tingkat signifikansinya sebesar 5% dan n seperti yang ditunjukan oleh total siswa yang menjadi responden. Apabila,  $r_{xy} \ge r_{table}$ , maka elemen soal yang telah dikumpulkan dapat dikatakan valid.

Tabel 1.1 Prosedur Penggunaan Program SPSS

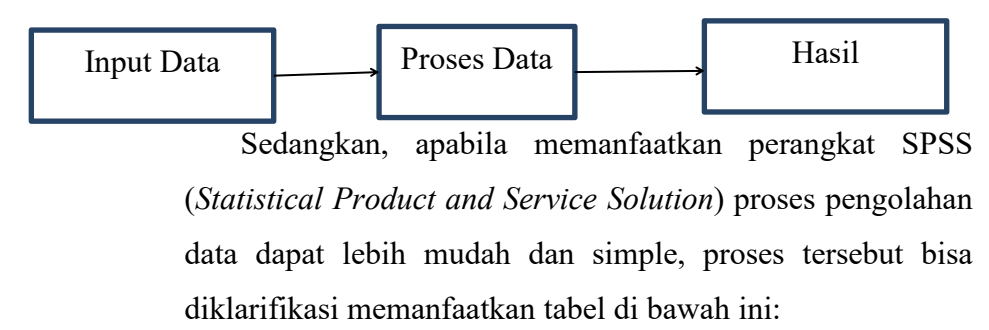

Data-data yang berbentuk nomor (angka) dimasukan sesudah pembuatan sketsa variabel berhasil dimasukan pada tabel *data view*, setelah itu melakukan pemprosesan data. Dan hasil yang dikeluarkan dapat berbentuk angka, tabel dan diagram $^{23}$  $^{23}$  $^{23}$ 

Dan berikut langkah-langkah dalam penggunaan SPSS untuk menguji validitas suatu soal:

- 1) Masukkan data kata-kata yang telah dikumpulkan pada data view
- 2) Kemudian, tekan tombol statistics, pada *Descriptives For* dengan memberi tanda centang di kolom *scale if item deleted*, dan pada *Inter- item for correlations*. Terus tekan *Continue*, selanjutnya tekan oke. Maka keluarlah hasilnya.
- 3) langkah selanjutnya adalah melakukan Interprestasi terhadap hasil yang dikeluarkan.

Pada tabel item total statistics, untuk melihat nilai Validitas butir perlu memperhatikan nilai pada scale corrected item total correlation. Dan untuk menilai apakah nilai-nilai tersebut valid, maka perlu membandingkannya R tabel pada DF= N-2 dengan Probabilitasnya sebesar 0,05.

#### Dasar pengambilan uji validitas pearson

Untuk mengambil keputusan pada R hitung dengan R tabel. Dapat memanfaatkan cara sebagai berikut:

- a. Apabila, nilai R hitung  $>$  R tabel, maka data tersebut valid.
- b. Apabila, nilai R hitung < R tabel, maka data tersebut tidaklah valid.

Kemudian, mengamati nilai yang ada pada kolom signifikansi (Sig.)

a) Apabila, nilai Sig. yang dihasilkan  $> 0.05 =$  Valid.

<span id="page-11-0"></span><sup>23</sup> Jonathan Sarwono. *Metode Penelitian Kuantitatif &Kualitatif.* (Yogyakarta:Penerbit Graha Ilmu, 2006) hlm: 171-172.

- b) Apabila, nilai Sig. yang dihasilkan < 0.05 = Tidak Valid. Sedangkan pada tabel *Inter Item correlation Matrix*, memperlihatkan suatu korelasi antara satu instrumen dengan item instrumen lainnya.
- 2. Realiabilitas Soal

Sebuah tes dapat dikatakan memiliki tingkat kepastian yang tidak dapat disangkal (realiabilitas), apabila tes tersebut dapat menunjukkan nilai yang konsisten, yang dapat dimaknai disini adalah jika tes yang digunakan kemudian ditujukan kepada setotal sampel yang sama dalam waktu yang tidak bersamaan. Maka, hasil yang dikeluarkan akan tetap menjadi sesuatu yang serupa.[24](#page-12-0) Dan untuk menguji tingkat realiabilitas soal tersebut, maka memerlukan rumus sebagai berikut <sup>[25](#page-12-1)</sup>

$$
r_{11} = \frac{k}{k-1} \left( \frac{S^2 - \sum pq}{S^2} \right)
$$

Keterangan:

- r11 = Realiabilitas Tes Secara Keseluruhan.
- p = Proporsi subyek yang menjawab soal dengan jawaban tepat.
- q = Proporsi subyek yang menjawab soal dengan jawaban kurang tepat.. (q =1-p)

# *pq*

= skor hasil penggandaan antara p dan q.

 $k =$ Banyaknya soal.

<span id="page-12-0"></span><sup>24</sup> Suharsimi Arikunto. *Dasar-Dasar Evaluasi Pendidikan.*( Jakarta: Rineka Cipta, 2015), hlm. 100.

<span id="page-12-1"></span><sup>25</sup> Ibid. hlm: 115.

 $s =$ Standar deviasi tes (akar varians)

Apabila memanfaatkan perangkat SPSS (*Statistical Product and Service Solution*). Dan berikut tahapan-tahapan yang harus dijalankan dalam penggunaan SPSS untuk menguji realibilitas suatu soal:

- 1. Masukkan data kata-kata yang telah dikumpulkan kedalalam kolom *data view.*
- 2. Klik menu, terus klik analyze, *Scale*, *realibility analysis*, kemudian langkah selanjutnya adalah dengan memasukkan semua item ke kolom *items*. Sedangkan, pada kolom *combobox model*, pilih *Alpha* atau Split Half (total soal genap). Maka, keluarlah hasilnya.
- 3. Langkah selanjutnya adalah melakukan Interprestasi terhadap hasil yang dikeluarkan.

Sedangkan untuk menilai reliabilitas butir, maka perlu memperhatikan tabel tabel Realibility Statistics, kemudian perhatikan nilai pada kolom Croncbach's Alpha. Nilai yang dikeluarkan pada tabel tersebut merupakan nilai realibilitas tes secara keseluruhan, dan apabila nilai yang dikeluarkan bertotal besar berarti semakin realibel. Dasar pengambilan keputusan uji realibilitas Croncbach's Alpha. Kuisoner dikatakan realible apabila nilai Croncbach's Alpha > 0,60.

#### **h. Teknik Analisis Data**

Selepas menjalankan tes validitas dan reabilitas terhadap data yang masuk, Maka langkah selanjutnya adalah melakukan pemeriksaan infromasi data yang merupakan cara yang paling definitif dalam suatu penelitian Karena secara efektif memecahkan permasalahan penelitian.

### **1. Analisis data awal**

Tahapan pertama yang dijalankan peneliti dalam menelaah suatu penelitian adalah memeriksa keabsahan suatu sampel yang diambil. Adapun langkah-langkah yang dipakai guna memastikan keabsahan suatu informasiadalah dengan memakai uji normalitas. Untuk uji yang pertama adalah uji normalitas

#### **a. Uji Normalitas**

Uji normalitas merupakan sebuah sistem yang dipakai dalam melihat apakah informasi yang diambil dari setotal sampel merupakan data yang teralokasikan secara normal.[26](#page-14-0) Sedangkan, untuk suatu keputusan yang harus diambil dapat berlandaskan pada rumus sebagai berikut:<sup>[27](#page-14-1)</sup>

- a) Apabila skor L hitung  $>$ L tabel. Maka, H<sub>0</sub> diterima.
- b) apabila skor L hitung  $\leq L$  tabel. Maka, H<sub>0</sub> ditolak.

dengan Hipotesis statistik sebagai berikut:

- a. H0: Sampel data teralokasikan normal.
- b. H1: Sampel data teralokasikan tidak normal.

Sedangkan untuk cara yang dipakai dalam menganalisis normalitas data yaitu memanfaatkan cara Shapiro-wilk, hal ini dikarenakan data yang akan diuji Mempunyai sampel dengan total yang kecil. Tes ini Dapat menentukan apakah skor-skor yang didapatkan dari suatu sampel secara normal diduga berasal dari suatu sampel dengan alokasi tertentu. [28](#page-14-2)

Rumus :

<span id="page-14-0"></span><sup>26</sup> Endang Sri Utami, dkk. *Dasar-Dasar Statistik Penelitian.*(Yogyakarta: SiBuku Media, 2017)hlm: 79.

<span id="page-14-1"></span><sup>27</sup> Ibid. hlm: 80.

<span id="page-14-2"></span><sup>28</sup> Tri Cahyono. *Statistik Uji Normalitas*. (Purwokerto:Yayasan Sanitarian Banyumas,2015). hlm:23

$$
T_3 = \frac{1}{D} \left[ \sum_{i=1}^{k} a_i (X_{n-i+1} - X_i) \right]^2
$$

Keterangan:

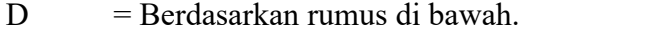

 $A_i$  = Koefisient test Shapiro Wilk.

 $X_{n-I+1}$  = Angka ke n-i+1 pada data.

 $X_i$  = Angka ke I pada data.<sup>[29](#page-15-0)</sup>

$$
D = \sum_{i=1}^{n} (X_i - \overline{X})^2
$$

Keterangan:

*X<sup>i</sup>* =Angka ke I pada data yang

 $\overline{X}$  = Rata-rata data.<sup>[30](#page-15-1)</sup>

Apabila memanfaatkan perangkat SPSS (*Statistical Product and Service Solution*). Dan berikut tahapan-tahapan dalam penggunaan SPSS untuk menguji normalitas suatu data. [31](#page-15-2)

> *1.* Masukkan data yang telah dikumpulkan pada *data view.*

> *2.* Kemudian, Klik menu, terus klik *Analyze- Descriptive Statistics-Explore…*

> 3. Apabila terlihat tabel dialog "Explore" masukkan variabel pembelajaran jarak jauh ke kotak *Depedent list*, lalu masukan variabel Media *audio visual* ke kotak *Factor list*, terus di bagian

<span id="page-15-0"></span><sup>29</sup> Tri Cahyono. *Statistik Uji Normalitas*. (Purwokerto:Yayasan Sanitarian Banyumas,2015). hlm: 23

<span id="page-15-1"></span><sup>30</sup> Ibid

<span id="page-15-2"></span><sup>31</sup> Singgih Santoso. *Panduan Lengkap SPSS versi 20 Edisi*. (Jakarta: Elex Media Komputindo,2014)

"*Display*" pilih *Both,* langkah selanjutnya klik *Plot.*

4. Kemudian mengisi kotak *explore: Plots*, isi dengan tanda centang pada *Normality plots with tests,* dan klik *continue.*

5. Kemudian, akan keluar hasil dan untuk uji normalitas dengan *shapiro wilk*, hanya perlu fokus kepada tabel "*Test of Normality*" pada kolom "*Shapiro-wilk*".

# **i. Analisis Data Akhir A. Uji Mann Whitneyy**

Untuk pengujian hipotesis Antara dua kelompok sampel yang tidak saling berkaitan, dengan hasil data yang tidak terdistribusi secara normal, maka dapat melakukan uji hipotesis dengan metode uji Mann Whitney. Metode uji ini dapat disebut juga dengan pengujian U, karena untuk mengetes hipotesis nol kasus yang dihitung secara nomorik melalui sistem statistik yang dapat dikenal dengan U.[32](#page-16-0)

Berikut tahap-tahap yang dapat dilakukan dalam pengujian hipotesis dengan metode uji Mann Whitney, diantaranya adalah [33](#page-16-1)

- 1. Menentukan hipotesis dan tingkat sebenarnya dari ɑ
- 2. Menata tingkatan informasi tanpa berfokuskan kepada jenis sampel
- 3. Mentotalkan tingkatan berdasarkan kategori sampel dan menghitung statistik U
- 4. Menentukan kesimpulan statistik mengenai hipotesis nol.

<span id="page-16-1"></span><span id="page-16-0"></span><sup>32</sup> Teguh Sriwidadi. "Penggunaan Uji Mann-Whitney Pada Analisis Pengaruh Pelatihan Wiraniaga dalam Penjualan Produk Baru" Binus Business Review vol. 2 No. 2 November 2011. hlm: 758. <sup>33</sup> Ibid.

Rumus  $U = n_1 n_2 = [n_1(n_1+1)/2]$ -mR<sub>1</sub> atau  $U = n_1 n_2$  $[n_2(n_2+1)/2]$ -R<sub>2</sub> dan bisa juga berbentuk seperti ini:<sup>[34](#page-17-0)</sup>

$$
T = S - \frac{n_1(n_1 + 1)}{2}
$$

Sedangkan untuk uji Mann Whitney dengan SPSS, sebagai berikut:[35](#page-17-1)

- 1. Mendefinisikan data pada variable view dan data view.
- 2. Melakukan uji Mann Whitney dengan tahap sebagai berikut: Analyze-nonparametric Test-2 Indepedent t Samples.
- 3. Pada tabel *two independent sample t-test*, Masukkan data nilai ulangan harian ke dalam kolom tes variabel list. kemudian masukkan juga kelompok kelas ke dalam kolom grouping variabel.
- 4. Terus klik define group dan mengisi kolom yang ada dengan angka 1 dan 2
- 5. Sedangkan untuk test type, Dapat mencetang Mann-whitney U dengan tanda  $(\Box)$
- 6. Kemudian klik ok.

Untuk menentukan hasil potensi dari uji Mann Whitney, hanya perlu fokus pada kolom *asymp. sign*. Dengan merujuk pada asas penentuan keputusan yang dapat dilihat dibawah ini:

- a) Apabila nilai yang terdapat pada kolom *Asymp. Sig. (2-tailed)* nilai < (lebih kecil) dari 0,05. Maka, H<sup>a</sup> diterima
- b) Apabila nilai yang terdapat pada kolom *Asymp. Sig.*  $(2-tailed)$  > (lebih besar) dari 0,05. Maka, H<sub>a</sub> ditolak.

<span id="page-17-1"></span><span id="page-17-0"></span><sup>34</sup> Teguh Sriwidadi. "Penggunaan Uji Mann-Whitney Pada Analisis Pengaruh Pelatihan Wiraniaga dalam Penjualan Produk Baru" Binus Business Review vol. 2 No. 2 November 2011. hlm: 758. <sup>35</sup> Ni Luh Putu Suciptawati. "Penuntun Praktikum Statistika Non Parametrik dengan SPSS 21". Bukit Jimbaran; jUniveritas Udayana, 2016. hlm: 57-59

dengan H<sup>a</sup> = Penggunaan media *audio visual* efektif untuk pembelajaran jarak jauh atau dalam jaringan (daring).

## **B. Uji Efektivitas**

Apabila Pada uji Mann Whitneyy menunjukkan hasil perbedaan yang signifikan pada rata-rata nilai postest, maka langkah selanjutnya adalah menguji tingkat keefektivitas suatu media *audio visual* terhadap pembelajaran jarak-jauh atau daring. Dan untuk menguji efektivitas media audio visual peneliti memanfaatkan metode *normalized gain* atau yang sering disebut dengan N-Gain.

Dan untuk Menghitung memanfaatkan *normalized gain* atau *N-Gain score*, maka dapat memanfaatkan rumus sebagai berikut:[36](#page-18-0)

$$
N - Gain = \frac{Skor\ posttest - skor\ pretest}{skor\ ideal - skor\ pretest}
$$

Keterangan:

Skor ideal merupakan niali tertinggi (maksimal) yang dapat diraih.<br>Pengelompokan pendapatan nilai n-gain bisa merujuk

kepada nilai n-gain maupun nilai n-gain dengan gaya persentase. Sedangkan yang dipakai dalam penelitian ini adalah pengelompokan perolehan N-Gain dalam bentuk persen (%), Dan sebagai pedoman penelitian, peneliti

<span id="page-18-0"></span><sup>36</sup> Novita, Lina, Elly Sukmanasa, and Mahesa Yudistira Pratama. "Penggunaan Media Pembelajaran Video terhadap Hasil Belajar Siswa SD." *Indonesian Journal of Primary Education* 3.2 (2019): 64-72. hlm; 67.

berpedoman kepada kategori taksiran efektivitas N-Gain Dari Hake, R.R, 1999 yang menyebutkan sebagai berikut<sup>[37](#page-19-0)</sup>

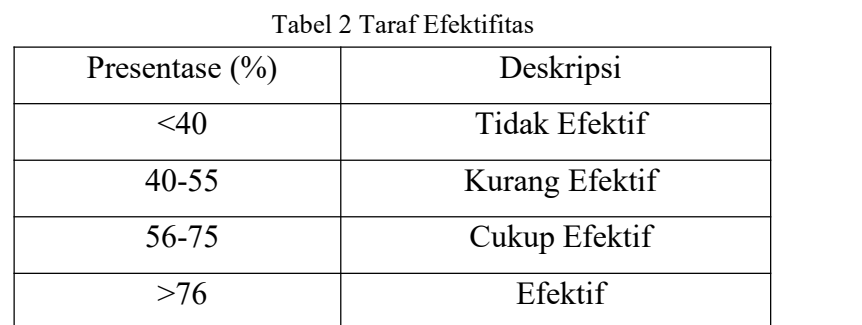

<span id="page-19-0"></span><sup>37</sup> Hake, R, R. (1999). Analyzing Change/Gain Scores. AREA-D American Education Research Association's Devision.D, Measurement and Reasearch Methodology.